#### МИНИСТЕРСТВО НАУКИ И ВЫСШЕГО ОБРАЗОВАНИЯ РОССИЙСКОЙ ФЕДЕРАЦИИ Федеральное государственное автономное образовательное учреждение высшего образования «НАЦИОНАЛЬНЫЙ ИССЛЕДОВАТЕЛЬСКИЙ ТОМСКИЙ ПОЛИТЕХНИЧЕСКИЙ УНИВЕРСИТЕТ»

УТВЕРЖДАЮ Директор ИШНПТ Яковлев А.Н. 2020 г.  $\rightarrow$ 

#### РАБОЧАЯ ПРОГРАММА ДИСЦИПЛИНЫ **ПРИЕМ 2018 г.** ФОРМА ОБУЧЕНИЯ заочная

#### Общеинженерный проект

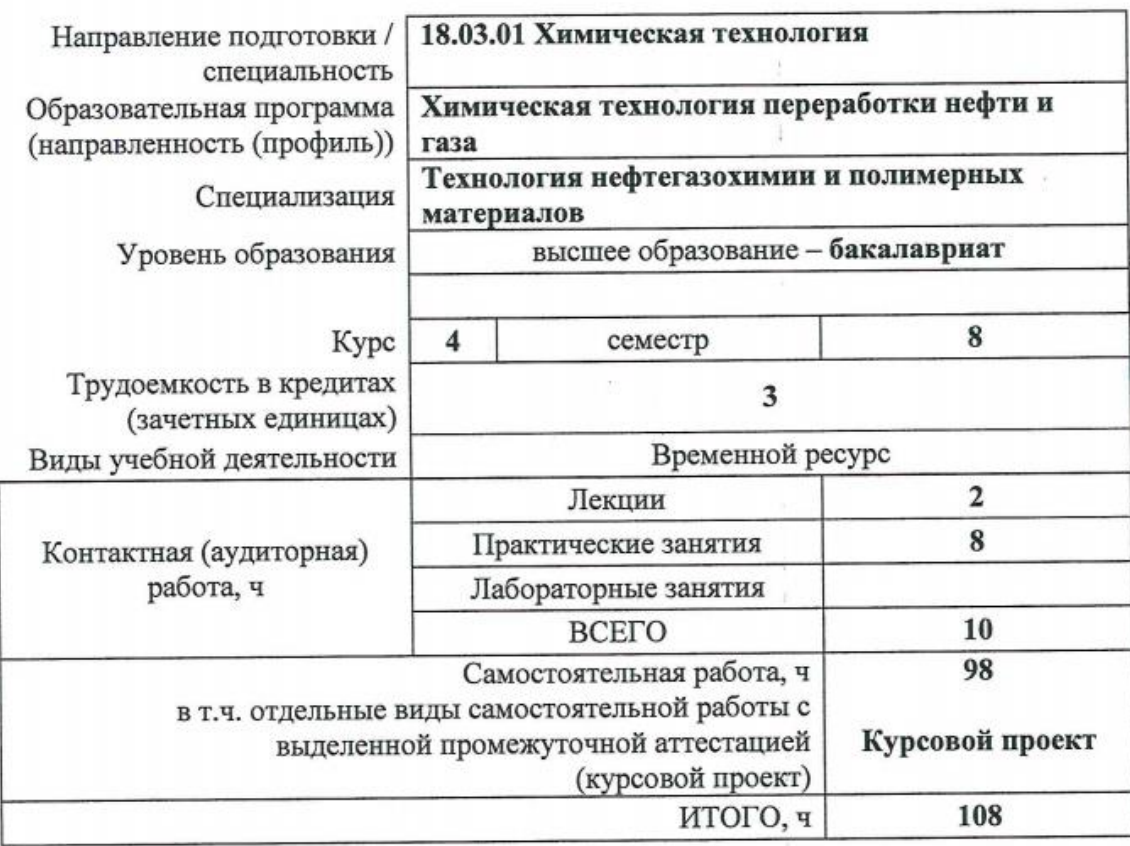

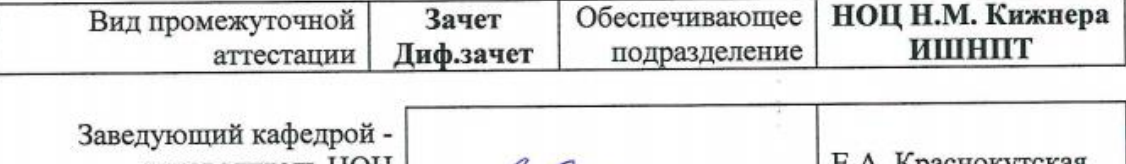

S. Myreny руководитель НОЦ аснокутская Н.М. Кижнера на правах кафедры Е.А. Кузьменко Руководитель ООП Н.В. Тихонов Преподаватель

# **1. Цели освоения дисциплины**

Целями освоения дисциплины является формирование у обучающихся определенного ООП (п.5. Общей характеристики ООП) состава компетенций для подготовки к профессиональной деятельности.

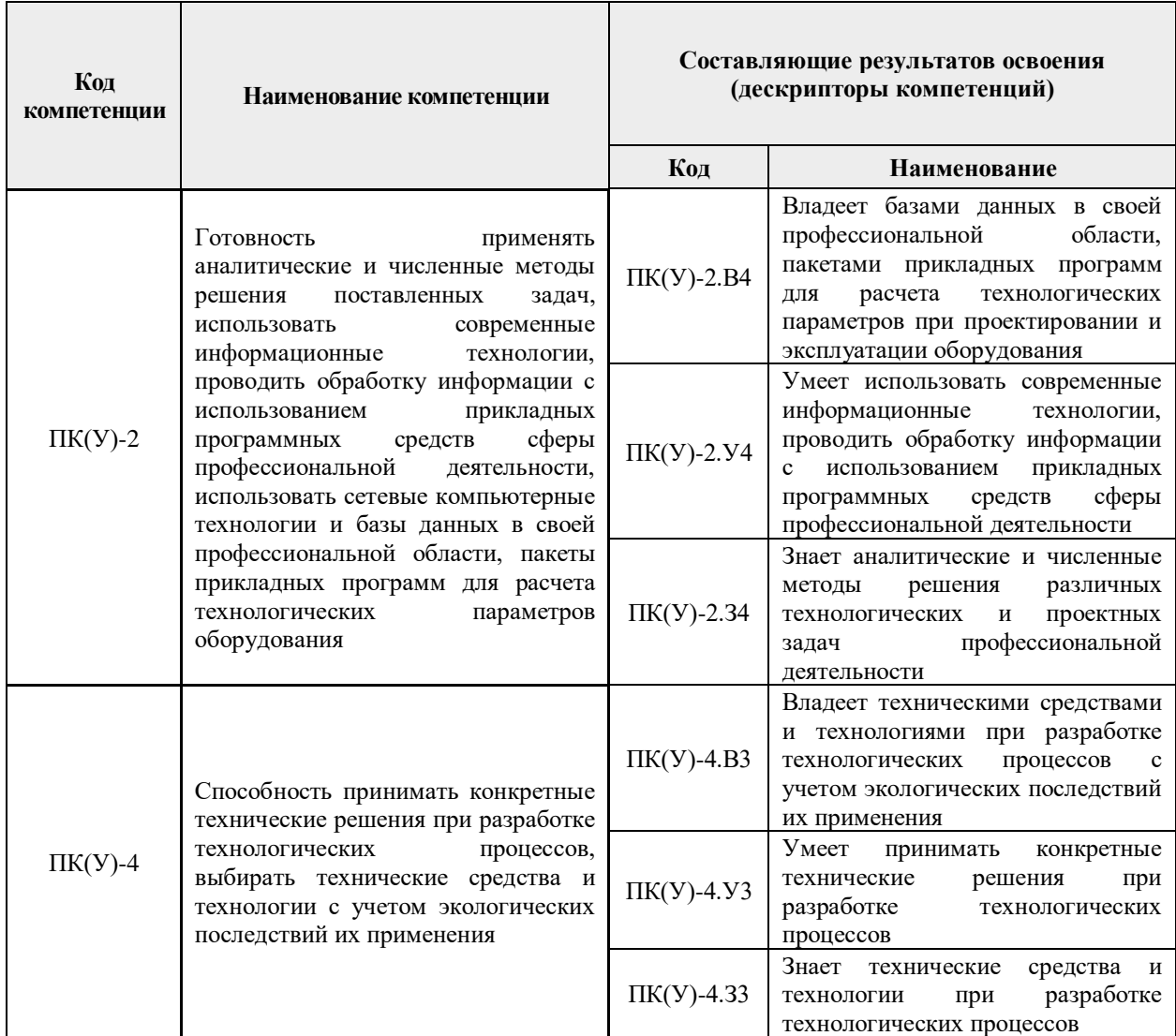

# **2. Место дисциплины (модуля) в структуре ООП**

Дисциплина относится к вариативной части Блока 1 учебного плана образовательной программы.

# **3. Планируемые результаты обучения по дисциплине**

После успешного освоения дисциплины будут сформированы результаты обучения:

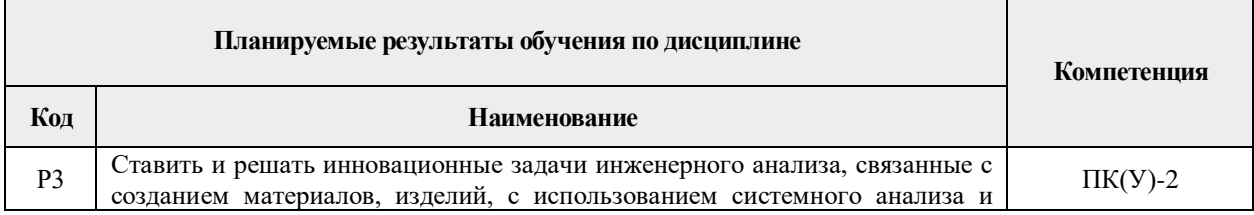

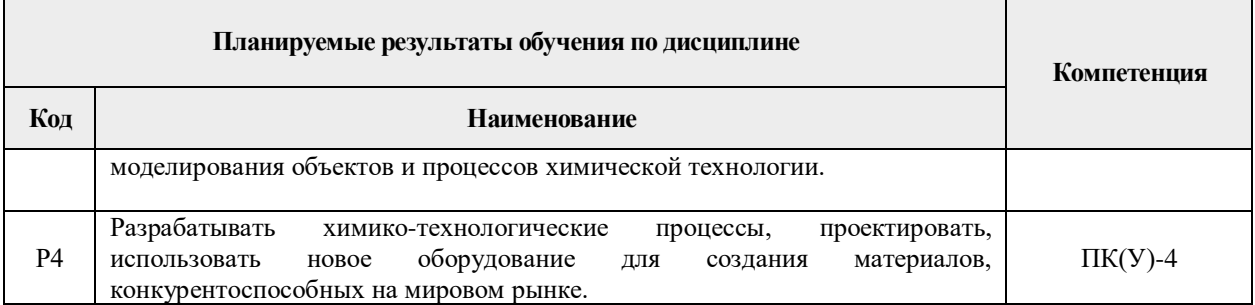

Оценочные мероприятия текущего контроля и промежуточной аттестации представлены в календарном рейтинг-плане дисциплины.

#### **4. Структура и содержание дисциплины**

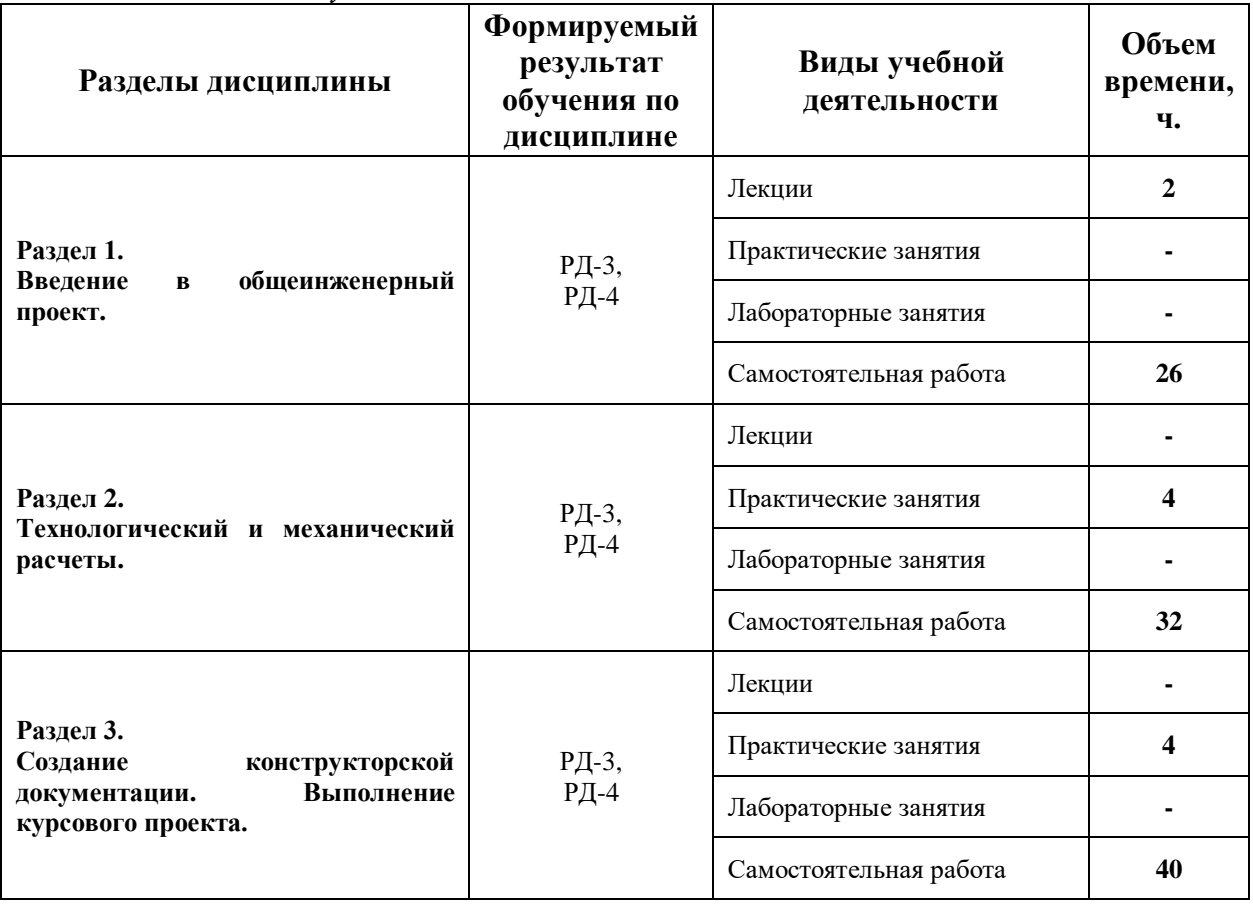

*Основные виды учебной деятельности*

Содержание разделов дисциплины:

**Раздел 1.** *Введение в общеинженерный проект.*

*Назначение общеинженерного проекта. Пояснение взаимосвязи дисциплины с дисциплинами-пререквизитами. Общие требования к выполнению дисциплины и результатам.*

#### **Темы практических занятий:**

1. Назначение общеинженерного проекта. Пояснение взаимосвязи дисциплины с дисциплинами-пререквизитами. Общие требования к выполнению дисциплины и результатам.

# **Раздел 2.** *Технологический и механический расчеты.*

*Технологический расчет, основные принципы и правила. Механический расчет, основные принципы и нормативные документы. Нестандартные конструкции аппаратов.*

# **Темы практических занятий:**

- 1. Материальный баланс процесса.
- 2. Тепловой баланс процесса.

3. Предварительный выбор стандартизованного оборудования для осуществления процесса.

- 4. Поверочный расчет выбранного оборудования.
- 5. Расчет дополнительных элементов конструкций.
- 6. Расчет нестандартных конструкций.

# **Раздел 3.** *Создание конструкторской документации. Выполнение курсового проекта.*

*Виды конструкторских документов, назначение, принципы составления. Использование САПР для создания чертежей. Проектирование и изображение единиц оборудования и элементов.*

#### **Темы практических занятий:**

1. Виды конструкторских документов, их назначение.

2. Принципы составления конструкторских документов. Регулирующие нормативные документы.

3. САПР и дополнительное ПО, используемые для создания конструкторских документов. Проектирование оборудования и его элементов.

# **Темы курсовых работ (вариативно):**

1. Рассчитать теплообменный аппарат для подогрева  $C_6H_{14}$  до 63 °С водяным паром. Температура горячего теплоносителя – 160 °С; Температура холодного теплоносителя – 5 °C; Расход холодного теплоносителя – 1000 м $^{3}\!$ ч.

2. Рассчитать теплообменный аппарат для конденсации паров  $C_6H_{14}$  холодной водой. Температура горячего теплоносителя – 120 °С; Температура холодного теплоносителя – 8 °C; Расход горячего теплоносителя – 1000 м $^{3}/{\rm{ }}$ ч.

3. Рассчитать теплообменный аппарат для охлаждения трансформаторного масла водой до 40 °С. Температура горячего теплоносителя - 120 °С; Температура холодного теплоносителя – 20 °C; Расход горячего теплоносителя – 300 м $^{3}/{\rm{ }}$ ч.

4. Рассчитать теплообменный аппарат для подогрева С2Н50Н (16%) до температуры кипения насыщенным водяным паром. Температура горячего теплоносителя – 120 °С; Температура холодного теплоносителя – 15 °С; Расход холодного теплоносителя  $-500$  м<sup>3</sup>/ч.

5. Спроектировать реактор периодического действия для получения биоэтанола из гидролизата плодовых оболочек овса. Производительность реактора по ферментированному гидролизату 17 кг/сутки. Температура гидролизата 100 °С, в реакторе 28 °С, охлаждающей воды 7 °С.

6. Спроектировать реактор одностадийного синтеза ПЭТФ из этиленгликоля и терефталевой кислоты. Температура в реакторе 283 °С, этиленгликоля 60 °С, кислоты 20 °С. Давление атмосферное. Прозводительность по ПЭТФ 60 кг/ч.

7. Спроектировать реактор получения малеинового ангидрида с использованием ванадий-фосфорного катализатора из н-Бутана, производительностью по ангидриду 10 м<sup>3</sup>/сутки.

# **5. Организация самостоятельной работы студентов**

Самостоятельная работа студентов при изучении дисциплины (модуля) предусмотрена в следующих видах и формах:

Работа с лекционным материалом, поиск и обзор литературы и электронных источников информации по индивидуально заданной проблеме курса;

- − Изучение материалов, вынесенных на самостоятельную проработку;
- Поиск, анализ, структурирование и презентация информации;
- − Выполнение домашних заданий, расчетно-графических работ;
- − Подготовка к практическим занятиям;

Выполнение курсовой работы или проекта, работа над междисциплинарным проектом;

Анализ научных публикаций по заранее определенной преподавателем теме.

# **6. Учебно-методическое и информационное обеспечение дисциплины**

#### **6.1. Учебно-методическое обеспечение**

**1.** Лащинский, Александр Александрович. Основы конструирования и расчета химической аппаратуры: справочник / А. А. Лащинский, А. Р. Толчинский. – 3-е изд., стер. – Москва: Альянс, 2015. – 752 с.: ил. – Библиогр.: с. 749-752. – ISBN 978-5-903034-24-6.

**2.** Семакина О.К. Машины и аппараты химических, нефтеперерабатывающих и нефтехимических производств [Электронный ресурс]: учебное пособие/ Семакина О.К. – Электрон. текстовые данные. – Томск: Томский политехнический университет, 2016. – 154 c. – Схема доступа: [http://www.iprbookshop.ru/83969.html.](http://www.iprbookshop.ru/83969.html) – ЭБС «IPRbooks»

**3.** Павлов, Константин Феофанович. Примеры и задачи по курсу процессов и аппаратов химической технологии: учебное пособие для вузов / К. Ф. Павлов, П. Г. Романков, А. А. Носков. – 10-е изд., перераб. и доп.. – репринтное издание. – Москва: Альянс, 2016. – 576 с.: ил. – Библиогр.: с. 502-509. – ISBN 978-5-91872-031-8.

# **Дополнительная литература:**

1. Шейнблит, Александр Ефимович. Курсовое проектирование деталей машин: учебное пособие для средних специальных учебных заведений / А. Е. Шейнблит. – 3-е изд., стер. – Екатеринбург: АТП, 2015. – 456 с.: ил. – Библиогр.: с. 350. – ISBN 5-7406-0257-3.

2. Касаткин, Андрей Георгиевич. Основные процессы и аппараты химической технологии: учебник для вузов / А. Г. Касаткин. – Изд. стер. – Москва: Альянс, 2014. – 750 с.: ил. – Библиогр.: с. 715-718. – Предметный указатель: с. 720-750. – ISBN 978-5-903034- 62-8.

# **6.2. Информационное и программное обеспечение**

**Internet-ресурсы** (в т.ч. в среде LMS MOODLE и др. образовательные и библиотечные ресурсы):

1. ЭБС ТПУ. Схема доступа: [https://www.lib.tpu.ru/ebs.html.](https://www.lib.tpu.ru/ebs.html)

2. Электронный курс. Схема доступа: https://stud.lms.tpu.ru/course/view.php?id=2389.

Лицензионное программное обеспечение (в соответствии с **Перечнем лицензионного программного обеспечения ТПУ)**: 7-Zip; Adobe Acrobat Reader DC; Adobe Flash Player; AkelPad; Amazon Corretto JRE 8; Autodesk AutoCAD Mechanical 2015 Education; Autodesk Inventor Professional 2015 Education; Cisco Webex Meetings; Design Science MathType 6.9 Lite; Document Foundation LibreOffice; Far Manager; Google Chrome; Microsoft Office 2007 Standard Russian Academic; Mozilla Firefox ESR; Oracle VirtualBox; PTC Mathcad 15 Academic Floating; PTC Mathcad Prime 6 Academic Floating; Tracker Software PDF-XChange Viewer; WinDjView; Wolfram Mathematica 12 Academic Network; XnView Classic; Zoom Zoom

#### материально-техническому обеспечению 6.2 Особые требования К лиспиплины

В учебном процессе используется следующее лабораторное оборудование для практических и лабораторных занятий:

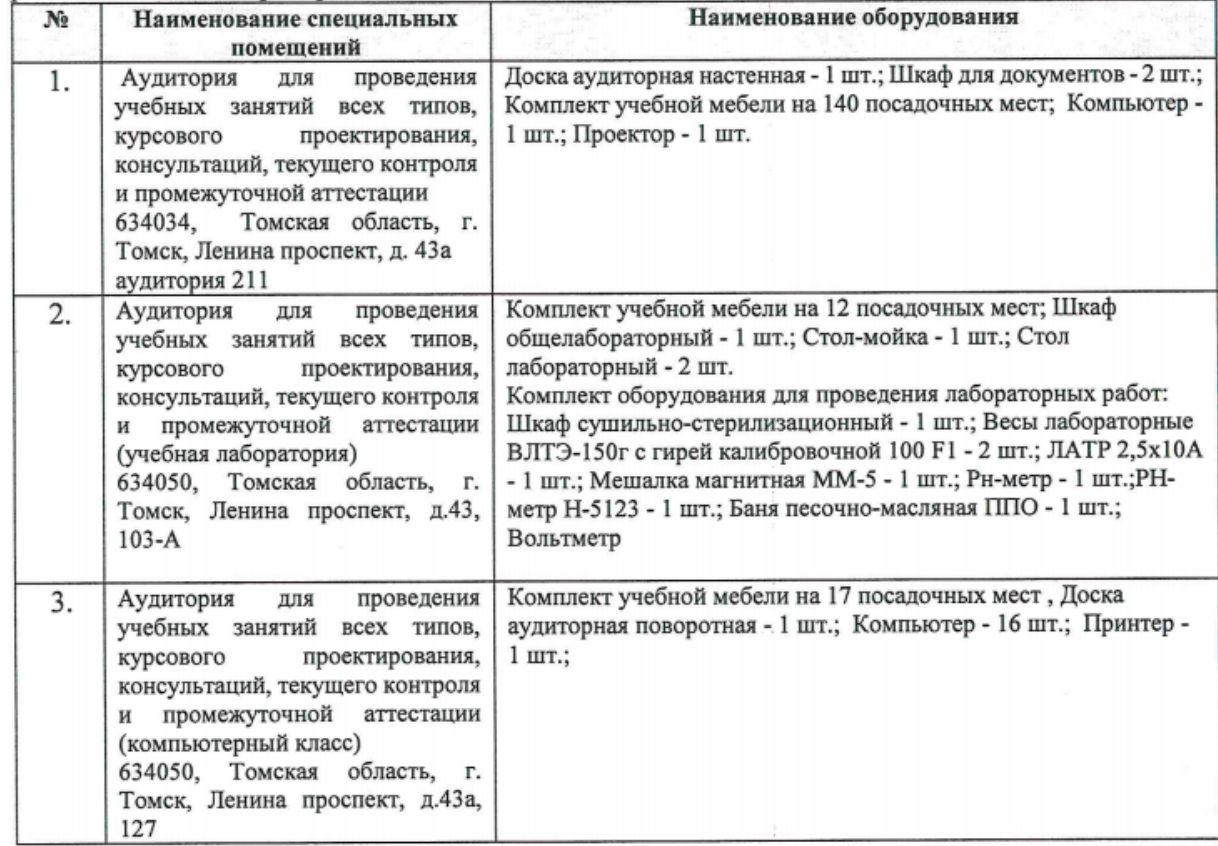

Рабочая программа составлена на основе Общей характеристики образовательной программы по направлению 18.03.01 Химическая технология / Технология нефтегазохимии и полимерных материалов (приема 2018 г., заочная форма обучения).

Разработчик(и):

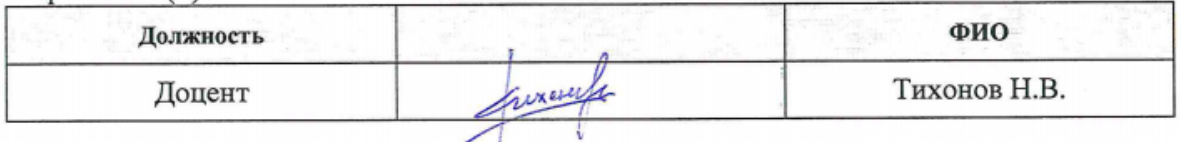

Программа одобрена на заседании выпускающего научно-образовательного центра Н.М. Кижнера (протокол от «27» июня 2018 г. № 9).

Заведующий кафедрой - руководитель НОЦ Н.М. Кижнера на правах кафедры д.х.н., профессор

S. Mierry I KpacHOKYTCKAS E.A.